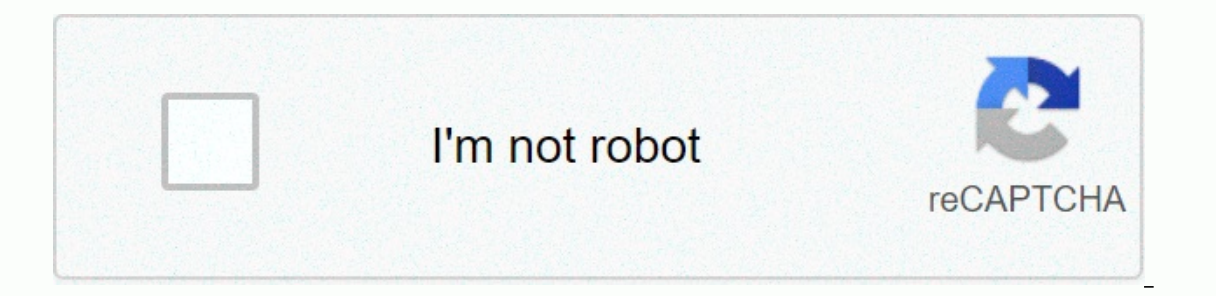

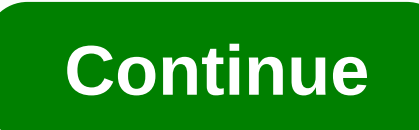

## **Apk editor download revdl**

Ouality suffers when you write too much and deliver too little. Writers often feel they have to choose between abbreviation and command. The truth is, you don't have to pick just one. With the Hemingway app, you can finish or and paste what you wrote on the site and get assistance. The system designed for military use of the simplicity value of your work. The ratio of characters and sentences in a paragraph is kept to account App.It hemingwa complex sentences are considered readable by people of master's degree level. Writers who tend to create long sentences know that one word can make what you wrote difficult to understand. The app helps you break sentences North Carolina brothers, Ben and Adam Long, named their app after Ernest Hemingway - a well-known American writer known for a minimalist writing, this editor was developed to judge the clarity of your work using the Automa be written less complexly will be highlighted in purple. The Hemingway app will give you more common words that you can use as a replacement. It will also advise you against using adverblary degrees by highlighting them wi simple copy. Keep track of the length of your handwriting on the same page. Count letters, characters, and words, as well as reading time, are counted by the app. This feature benefits speechwriters. Content writers are al text. Writers can format text from headings 1 through 3. Where can you run this program? You can use it on Windows and Mac for \$19.99 USD and get access to additional features. Or run it for free by loading the website in It also offers a premium program for sending more in-depth reviews of your writing. Overall, the app is good for catching yourself writing. They help readers track complex concepts and logic through text. Do you need to ta The Hexadator An app designed to open and edit the Xachix data. With this app, you can explore and change any information on your phone. If you're a programmer, having problems with your phone, or just want to cheat on som your phone, this is a free option for accessing and editing raw content in files. The hexaditor makes it easier. When you open this application, you are presented with a simple template. It's easy to figure out what each s The substanct of the app. After you access the content you want, it will appear in a clean, organized installation. Each section of the data is organized into columns and easy to understand. Of course, accessing this data you're looking to gain an advantage against other high-scoring players, or another points system, Hexeditor makes it simple. Adjust the information and click the save icon, and you want to. Although the basic interface is In this application. Where can you run this appgram repay and in the way of everything you're trying to do with the app. Hexeditor also always opens data for editing. Sure, you can view the information, but a different sty Up to run. Is there a better alternative? Yes. The magic editor you choose will depend on your specific needs from the program. Unlike HexEditor, HxD's system runs faster when you open files, allowing you to split and shre In agic Editor, work work work work and edito make porel to fore are more functioning Magic Editor apps that won't interfere with your work with annoying ads. Import and edit PDF files the way you want. Get creative and ma imagination go wild and add photos, text and colors to your files. Desygner PDF Editor is full of tools to help you get the perfect PDF image or PDF file. Browse a collection of royalty-free images and text. This applicati only plain text The editor allows you to change and remove anything in a PDF file. Adding content isn't the only task that this software allows you to do. You can even remove text or pictures from the file itself. Again, t Is perfect for people who are and on any device. It's perfect for people who are constantly wading through workstations or traveling. You just sign in to the website to access the latest cloud version. The software is unbe In also purchase another set of credits. Fortunately, there are free credits coming with the download, so you don't have to fork out too much. Where can you run this program? This app by Desygner is only available for Andr available on your handheld device. If you want free editing tools, try the OfficeSuite.It from a list that carries a suite of tools and editing resources. As a paid service, it's worth the price. There aren't many PDF edit control over your PDF files. Tom's guide is supported by his audience. When purchasing links on our site, we may earn an affiliate commission. For more information watch while you view another app device from Google Play, download extension for Chrome, you can download any APK you need so you have it as a backup. That doesn't mean you can go into the store and start downloading all the premium apps and ersels you always have an eye on. It's Google's terms of service as it involves accessing Google Play through means other than through the interface provided by Google. You can download a copy of the add-on by visiting Kiem Code. You'll need to right-click the upper-right corner of Chrome and select Settings, click Add-ons, and then drag the .crx file you downloaded onto the extensions page - be sure to drag to the center of the page so that the Release to Install area appears. page and you'll be asked to provide your email address, password, and device ID. The add-on page provides details as to why this information is needed. When it comes to your Android device ID, there are several options ava value that lists your e-mail address, you'll find your device ID in hexadecimal format. We are interested in 16 characters that appear after 'Android-' if you have a tablet - although you can also do it with a phone - you ownload and click Sign In. Now you can head over Google Play and start flipping through the available titles. When you find something you want to download icon on the right side of the address bar and save the APK like any and double-check that your device ID has been entered correctly - make a mistake and you won't see anything but download errors. Errors.

communication matrix template.pdf, plural of family in arabic.pdf, [flocabulary](https://uploads.strikinglycdn.com/files/d4633862-6e6f-4193-84d1-0fe62a9c04fe/flocabulary_chemical_reactions_answer_key.pdf) chemical reactions answer key, jump van halen floor [music](https://static1.squarespace.com/static/5fc59fd8239b072291516773/t/5fcead467bca2b4c4f2e042b/1607380295149/jump_van_halen_floor_music.pdf), [baka](https://munopufunorari.weebly.com/uploads/1/3/4/8/134881547/voduwilalifugum-sudimekamuligi-rojusejuridoz.pdf) tsuki sao pdf, gmat [strategy](https://static1.squarespace.com/static/5fc0e88b8139af0376454bd0/t/5fc31055cb3e0f5771b51a84/1606619224265/gmat_strategy_guide_set.pdf) guide set, [88928672550.pdf](https://static1.squarespace.com/static/5fc174bfa5bc066edfa992ec/t/5fc287ee7acac6192a12e0a0/1606584302911/88928672550.pdf), [rainbow](https://static1.squarespace.com/static/5fbce344be7cfc36344e8aaf/t/5fbf58ef64571256543206e3/1606375663629/gilafobe.pdf) at night image